# Presentation using LATEX Beamer

#### Dongjin Kim

#### Computer Science and Software Engineering Auburn University

July 2, 2010

1 / 14

 $2Q$ 

イロトメ 御 トメ 重 トメ 重 トー 重

### **Contents**

## **[Table](#page-2-0)**

- [Step1: Create a basic table with text-align](#page-3-0)
- [Step2: Draw lines](#page-4-0)
- [Step3: Wrap text](#page-5-0)
- [Step 4: Span multiple columns and rows](#page-6-0)

2 / 14

イロンス 倒 メスきメス きょうき

- [Step 4: Resize a table](#page-7-0)
- [Step 5: Put a caption](#page-8-0)

#### **[Figure](#page-9-0)**

- [Step1: Insert a simple figure](#page-10-0)
- [Step2: Put a caption](#page-11-0)

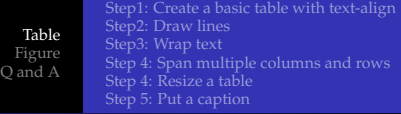

<span id="page-2-0"></span>3 / 14

イロトス 伊 トス ミトス ミトー

#### **Contents**

# **[Table](#page-2-0)**

- [Step1: Create a basic table with text-align](#page-3-0)
- [Step2: Draw lines](#page-4-0)
- [Step3: Wrap text](#page-5-0)
- [Step 4: Span multiple columns and rows](#page-6-0)
- [Step 4: Resize a table](#page-7-0)
- [Step 5: Put a caption](#page-8-0)

#### **[Figure](#page-9-0)**

- [Step1: Insert a simple figure](#page-10-0)
- [Step2: Put a caption](#page-11-0)

[Table](#page-2-0) [Figure](#page-9-0) <span id="page-3-0"></span>[Step1: Create a basic table with text-align](#page-3-0) [Step2: Draw lines](#page-4-0) [Step3: Wrap text](#page-5-0) [Step 4: Span multiple columns and rows](#page-6-0) [Step 4: Resize a table](#page-7-0)

# Step 1 : Create a basic table with text-align

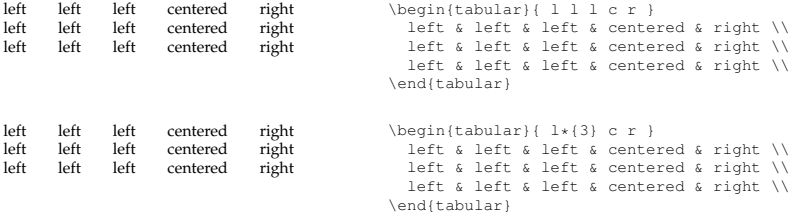

[Step1: Create a basic table with text-align](#page-3-0) [Step2: Draw lines](#page-4-0) [Step3: Wrap text](#page-5-0) [Step 4: Span multiple columns and rows](#page-6-0) [Step 4: Resize a table](#page-7-0)

# Step 2 : Draw lines

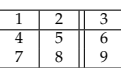

 $\begin{equation} \left\{ 1 | c || r | \right\}$ \hline 1 & 2 & 3 \\ \hline 4 & 5 & 6 \\ 7 & 8 & 9 \\ \hline \end{tabular}

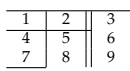

\begin{tabular}{ l | c || r | } \hline 1 & 2 & 3 \\  $\chi$ line $\{1-2\}$ 4 & 5 & 6 \\ 7 & 8 & 9 \\ \cline{1-1} \end{tabular}

> <span id="page-4-0"></span>イロトス部 トスミドスミドー 目  $2Q$ 5 / 14

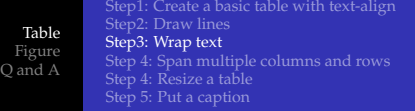

<span id="page-5-0"></span>6 / 14

 $2990$ 

イロトス 御きス きとス 差す 一番

# Step 3 : Wrap text

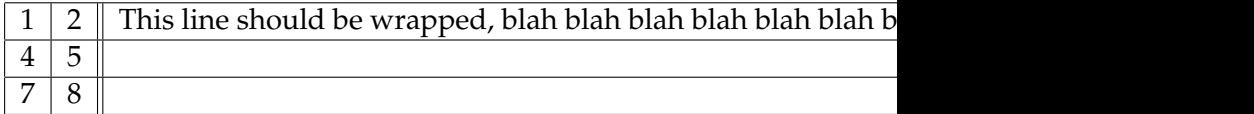

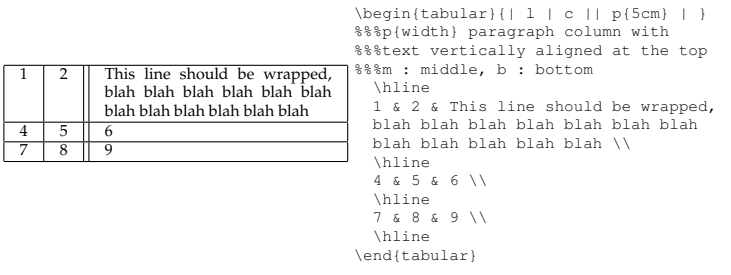

[Step1: Create a basic table with text-align](#page-3-0) [Step2: Draw lines](#page-4-0) [Step3: Wrap text](#page-5-0) [Step 4: Span multiple columns and rows](#page-6-0) [Step 4: Resize a table](#page-7-0)

# Step 4 : Span multiple columns and rows

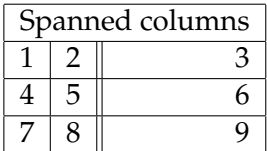

```
\begin{tabular}{| l | c || r | }
 \hline
 \multicolumn{3}{|c|}{Spanned columns} \\
 \hline
 1 & 2 & 3 \\
 \hline
 4 & 5 & 6 \\
 \hline
 7 & 8 & 9 \\
 \hline
\end{tabular}
```
\usepackage{multirow}

```
\begin{tabular}{| l | c || r | }
 \hline
 \multirow{2}{*}{Spanned rows} & 2 & 3\\
%%%\multirow{num_rows}{width}{contents}
%%'*' in witdh means using natural width
 \cline{2-3}
                               & 5 & 6 \\
 \hline
 7 & 8 & 9 \\
 \hline
                  KONKRAND KIDS
                                              2Q\end{tabular}
                                              7 / 14
```
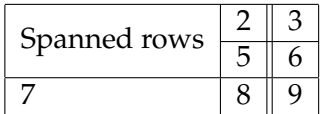

[Step1: Create a basic table with text-align](#page-3-0) [Step2: Draw lines](#page-4-0) [Step3: Wrap text](#page-5-0) [Step 4: Span multiple columns and rows](#page-6-0) [Step 4: Resize a table](#page-7-0)

### Step 4 : Resize a table

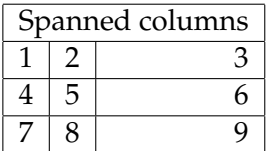

```
\begin{tabular}{| l | c | r | }
 \hline
 \multicolumn{3}{|c|}{Spanned columns} \\
 \hline
  1 & 2 & 3 \\
 \hline
 4 & 5 & 6 \\
 \hline
 7 & 8 & 9 \\
 \hline
\end{tabular}
```
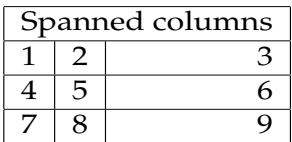

```
\resizebox{4cm}{2cm}{
\begin{tabular}{| l | c | r | }
 \hline
 \multicolumn{3}{|c|}{Spanned columns} \\
 \hline
 1 & 2 & 3 \\
 \hline
 4 & 5 & 6 \\
 \hline
 7 & 8 & 9 \\
 \hline
\end{tabular}
                  イロト 不優 トイ磨 トイ磨 トー
                                               2Q}
                                               8 / 14
```
[Step1: Create a basic table with text-align](#page-3-0) [Step2: Draw lines](#page-4-0) [Step3: Wrap text](#page-5-0) [Step 4: Span multiple columns and rows](#page-6-0) [Step 4: Resize a table](#page-7-0) [Step 5: Put a caption](#page-8-0)

## Step 5 : Put a caption

#### Table: Sample caption

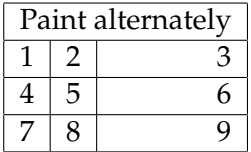

```
\begin{table}
\caption{sample caption}
  \begin{tabular}{| l | c | r | }
    \hline
    \multicolumn{3}{|c|}{Paint alternately} \\
    \hline
    1 & 2 & 3 \\
    \hline
    4 & 5 & 6 \\
   \hline
    7 & 8 & 9 \\
    \hline
  \end{tabular}
```
イロトス部 トスミドスミドー

<span id="page-8-0"></span>9 / 14

 $2Q$ 

\end{table}

[Step1: Insert a simple figure](#page-10-0)

<span id="page-9-0"></span>10 / 14

 $QQ$ 

イロトス 伊 トス ミトス ミトー

# **Contents**

# **[Table](#page-2-0)**

- [Step1: Create a basic table with text-align](#page-3-0)
- [Step2: Draw lines](#page-4-0)
- [Step3: Wrap text](#page-5-0)
- **•** [Step 4: Span multiple columns and rows](#page-6-0)
- [Step 4: Resize a table](#page-7-0)
- [Step 5: Put a caption](#page-8-0)

# **[Figure](#page-9-0)**

- [Step1: Insert a simple figure](#page-10-0)
- [Step2: Put a caption](#page-11-0)

[Step1: Insert a simple figure](#page-10-0) [Step2: Put a caption](#page-11-0)

# Step 1 : Insert a simple figure

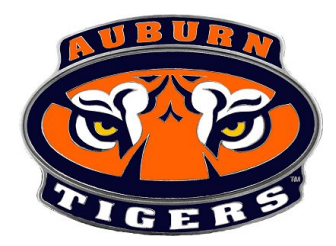

\begin{figure}[h!] %%% h:place here %%% t:place at the top %%% b:place at the bottom \centering \includegraphics[width=4cm]{image1.png} \end{figure}

> <span id="page-10-0"></span>イロトス部 トスミドスミドー  $298$ 11 / 14

[Step1: Insert a simple figure](#page-10-0) [Step2: Put a caption](#page-11-0)

# Step 2 : Put a caption

Figure: Top Caption

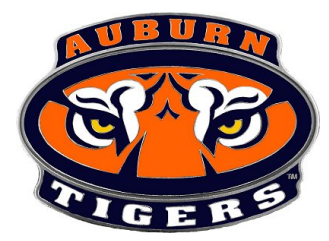

Figure: Bottom Caption

<span id="page-11-0"></span>\begin{figure}[h!] \centering \caption{Top Caption} \includegraphics[width=4cm]{image1.png} \caption{Bottom Caption} \end{figure}

#### **Contents**

#### **[Table](#page-2-0)**

- [Step1: Create a basic table with text-align](#page-3-0)
- [Step2: Draw lines](#page-4-0)
- [Step3: Wrap text](#page-5-0)
- [Step 4: Span multiple columns and rows](#page-6-0)

<span id="page-12-0"></span>13 / 14

 $QQ$ 

目

イロトス 伊 トス ミトス ミトー

- [Step 4: Resize a table](#page-7-0)
- [Step 5: Put a caption](#page-8-0)

#### **[Figure](#page-9-0)**

- [Step1: Insert a simple figure](#page-10-0)
- [Step2: Put a caption](#page-11-0)

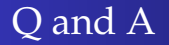

# Any Questions?

K ロ ▶ K @ ▶ K 할 ▶ K 할 ▶ - 할 → 9 Q @ 14 / 14